# EKONOMISK PLAN

BOSTADSRÄTTSFÖRENINGEN CLAUDELINSKA GÅRDEN 769626-0764

oktober 2022

# INNEHÅLLSFÖRTECKNING

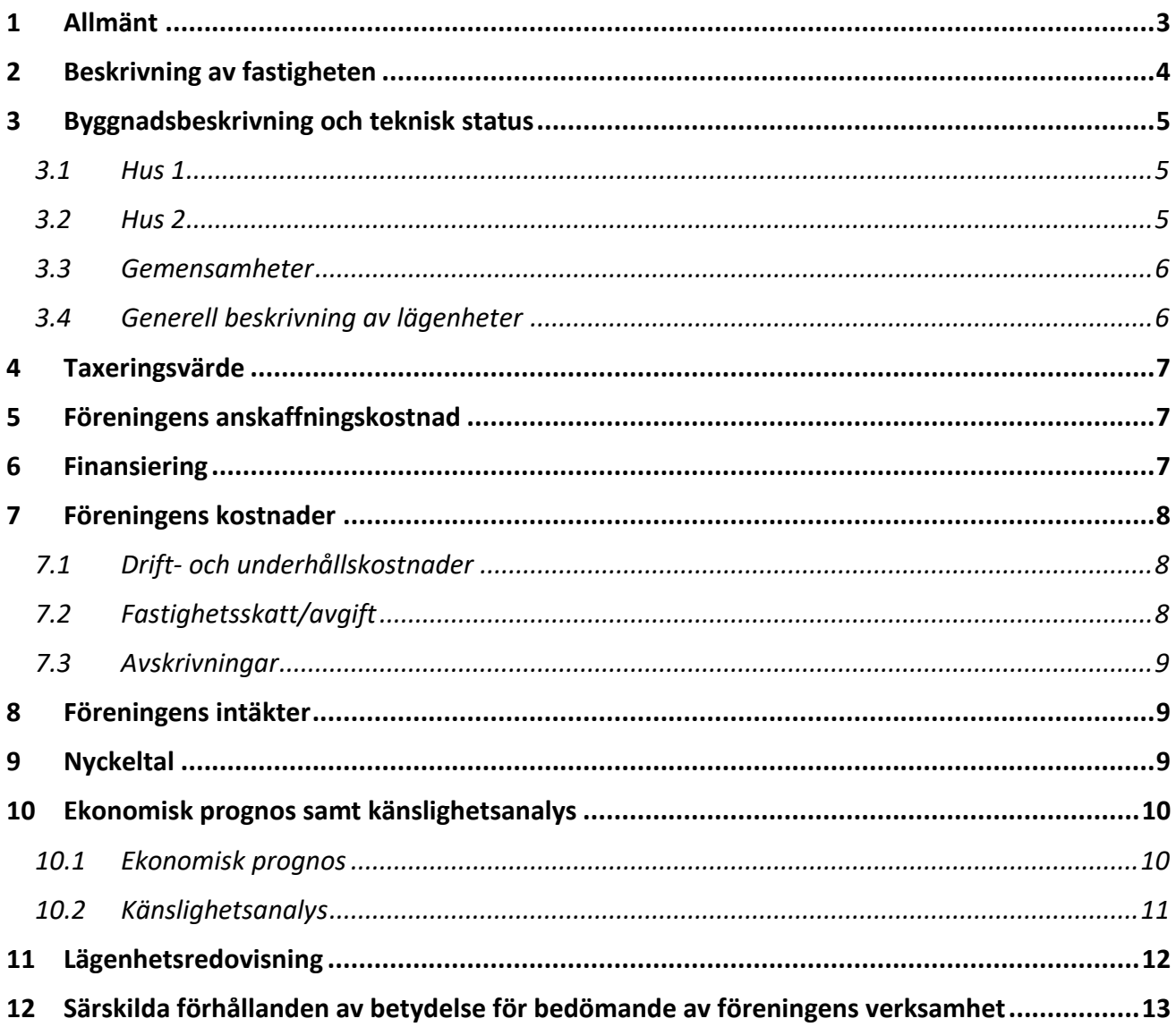

BILAGOR: INTYG ENLIGT 3 KAP 2 § BOSTADSRÄTTSLAGEN

## EKONOMISK PLAN BOSTADSRÄTTSFÖRENINGEN CLAUDELINSKA GÅRDEN

### 1 ALLMÄNT

Bostadsrättsföreningen Claudelinska Gården med org.nr. 769626-0764 har registrerats hos Bolagsverket 2013-03-19. Bostadsrättsföreningen har till ändamål att främja medlemmarnas ekonomiska intressen genom att i föreningens hus upplåta bostäder åt medlemmarna till nyttjande utan tidsbegränsning.

I enlighet med vad som stadgas i 3 kap 1 § bostadsrättslagen har styrelsen upprättat följande ekonomiska plan för föreningens verksamhet.

Beräkningen av föreningens årliga kapital- och driftkostnader etc. grundar sig på vid tiden för planens upprättande kända och bedömda förhållanden.

Bostadsrättsföreningen har förvärvat fastigheten Gotland Ardre Nygårds 1:34 genom förvärv av Tremänningen Fastigheter AB (559363–2796) som var ägare till fastigheten. Bostadsrättsföreningen har därefter förvärvat fastigheten från aktiebolaget och erhållit lagfart 2022-08-05. Aktiebolaget kommer att säljas för att likvideras. Med anledning av att föreningens förvärv innefattar en aktieaffär med en så kallad underprisöverlåtelse uppstår en latent skatteskuld. Den latenta skatteskulden aktualiseras endast om bostadsrättsföreningen i framtiden säljer den förvärvade fastigheten. Det skattemässiga värdet uppgår till ca 38 mkr.

På fastigheten har en äldre byggnad genomgått en total ombyggnad till 8 lägenheter och 2 lokaler, samt gjorts en nybyggnad av 4 radhuslägenheter. Föreningens fastighet innehåller således totalt 12 bostadslägenheter och 2 lokaler. Om- och nybyggnationen har genomförts som en totalentreprenad med Arriba Byggnads AB som totalentreprenör. Bygglov erhölls 2020-07-13. Vid denna ekonomiska plans upprättande är byggnaderna färdigställda till ca 100 %. Färdigställande och slutbesiktning av entreprenaden beräknas ske under vecka 44.

Upplåtelse med bostadsrätt och inflyttning får inte ske förrän (1) denna ekonomiska plan med intyg blivit registrerad hos Bolagsverket och (2) den slutliga kostnaden fastställts på en föreningsstämma med slutbesiktningsprotokoll av godkänd entreprenad som underlag. Föreningsstämman beräknas preliminärt hållas i november, efter att entreprenaden beräknas ha godkänts på slutbesiktningen. Upplåtelse med bostadsrätt och inflyttning beräknas ske under andra halvan av november.

Samtliga lägenheter och lokaler är förhandstecknade. Arriba Byggnads AB svarar under sex månader för de kostnader som belöper på lägenheter som ej upplåtits med bostadsrätt. Därefter förvärvar Arriba Byggnads AB de osålda lägenheterna.

# 2 BESKRIVNING AV FASTIGHETEN

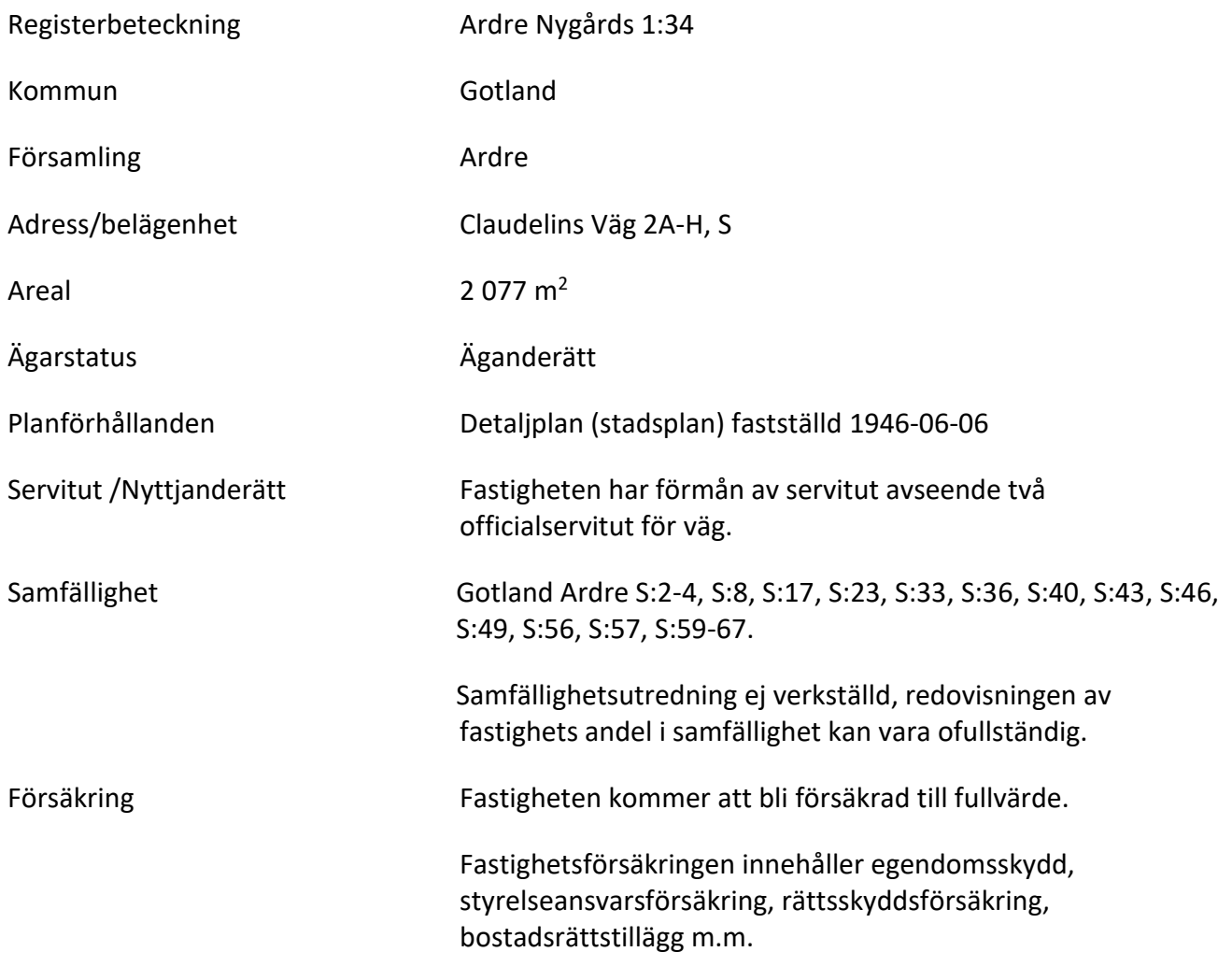

### 3 BYGGNADSBESKRIVNING OCH TEKNISK STATUS

### 3.1 Hus 1

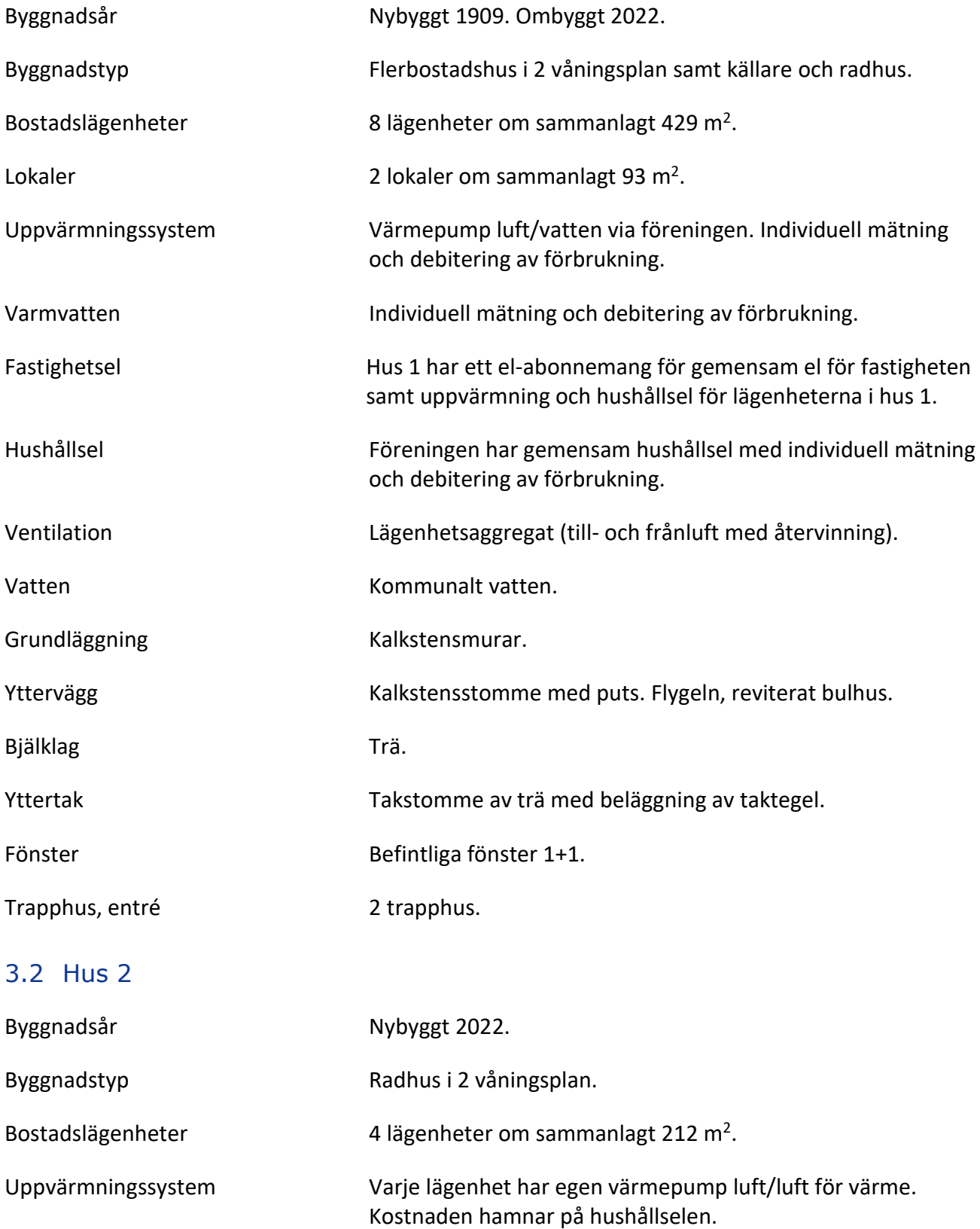

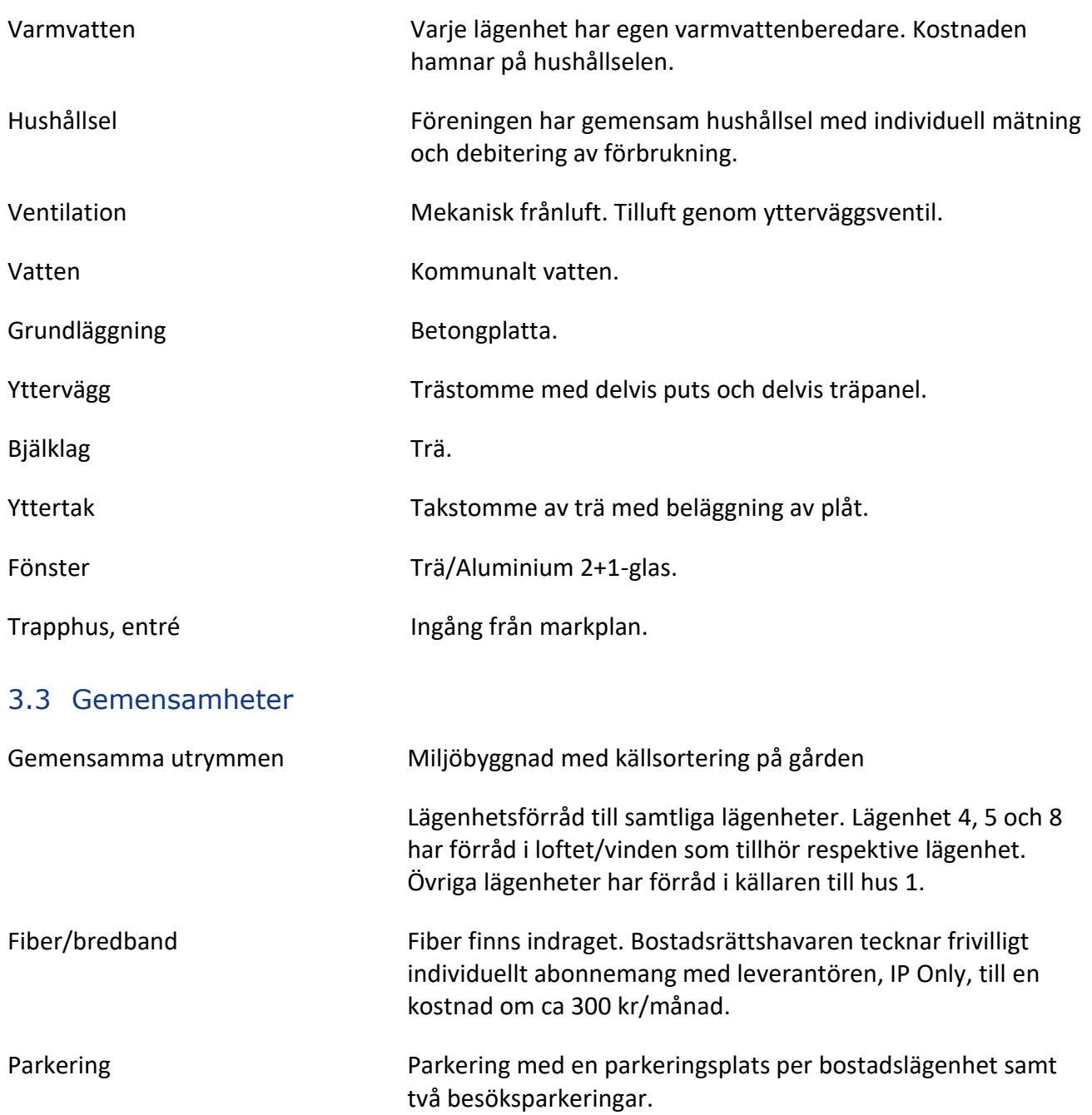

### 3.4 Generell beskrivning av lägenheter

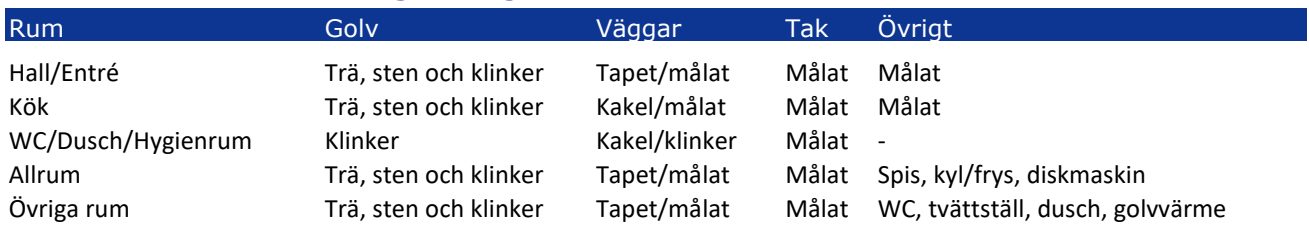

### 4 TAXERINGSVÄRDE

Beräknat taxeringsvärde för år 2023 är 10 992 000 kr, fördelat på bostäder 10 610 000 kr och lokaler 382 000 kr och fördelat på byggnader 8 488 000 kr och mark 2 504 000 kr. Typkod är 321/230 (Hyreshusenhet, bostäder och lokaler/Småhusenhet, grupphusområde enligt 12 kap. 3 § FTL). Taxeringsvärdet kommer att tas fram vid en särskild taxering.

### 5 FÖRENINGENS ANSKAFFNINGSKOSTNAD

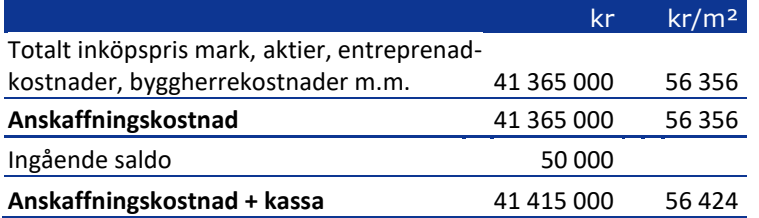

### 6 FINANSIERING

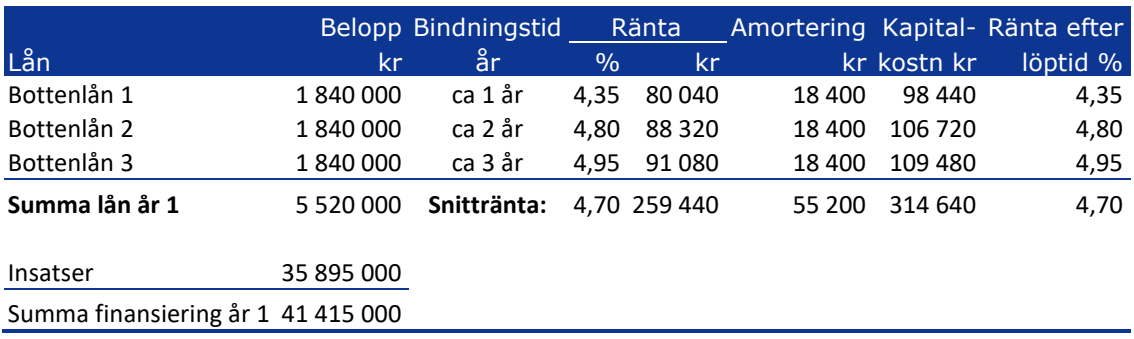

Amortering på föreningens lån sker med 1,00% per år.

# 7 FÖRENINGENS KOSTNADER

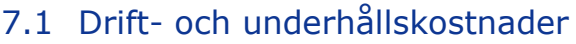

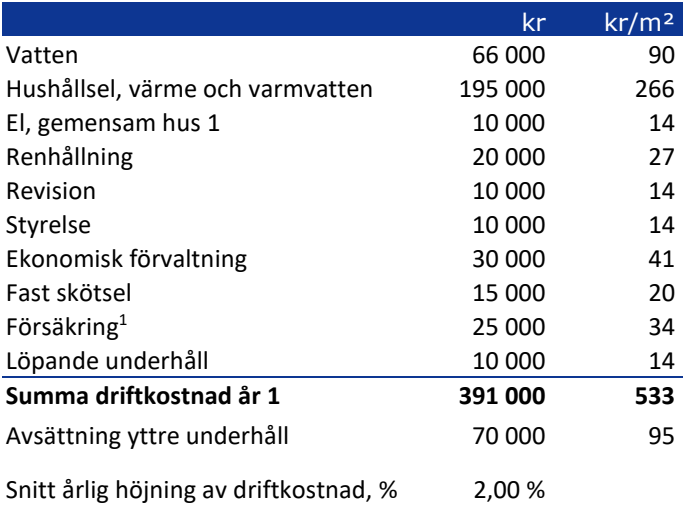

Bedömningen av de löpande driftkostnaderna bygger på den normala kostnadsbilden för likvärdiga fastigheter. Det faktiska värdet för enstaka poster kan bli högre eller lägre än det beräknade värdet. Drift- och underhållskostnaderna antas öka i takt med den bedömda inflationen.

Föreningen svarar enligt stadgarna för allt yttre underhåll av föreningens byggnader och mark. För detta ändamål ska föreningen upprätta en underhållsplan och årligen avsätta medel för framtida underhåll i en underhållsfond. Den kalkylerade avsättningen är preliminär och kan komma att ändras efter att föreningen har upprättat en underhållsplan.

### 7.2 Fastighetsskatt/avgift

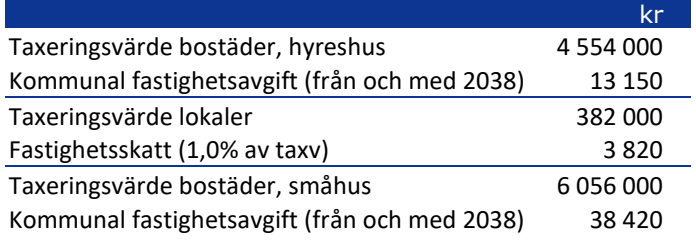

Fastighetsskatten/den kommunala fastighetsavgiften för flerbostadshus/småhus uppgår till 0,30/0,75 % av taxeringsvärdet för bostadsdelen och 1,00 % av taxeringsvärdet för lokaldelen. Den kommunala fastighetsavgiften är dock begränsad till maximalt 1 644 kr per lägenhet/9 605 kr per hus (prognos för 2023). Taxeringsvärdet antas öka med 200,0 % per år.

Nybyggda bostäder är befriade från avgift i 15 år. Föreningen kommer att betala kommunal fastighetsavgift från 2038.

<sup>1</sup> Inkluderar bostadsrättshavares egendom

#### 7.3 Avskrivningar

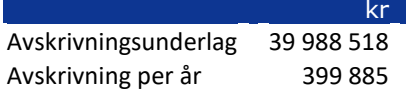

Föreningen ska enligt lag göra bokföringsmässiga avskrivningar på byggnaden. Avskrivningar påverkar föreningens bokföringsmässiga resultat men inte dess likviditet. Avskrivning sker i planen enligt en rak avskrivningsplan på 100 år. Avskrivningsunderlaget är preliminärt.

## 8 FÖRENINGENS INTÄKTER

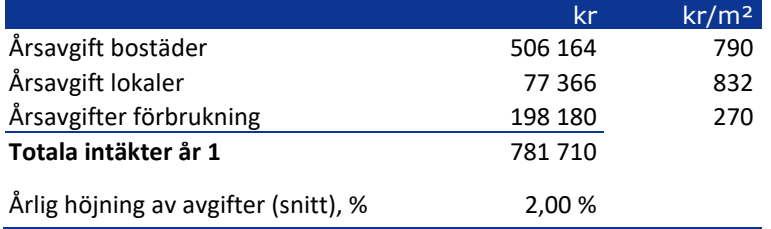

Årsavgiften antas öka med i genomsnitt 2 % per år.

Årsavgifterna är anpassade för att täcka föreningens löpande utbetalningar för drift, låneräntor, amorteringar och avsättningar till underhållsfonden.

### 9 NYCKELTAL

Nyckeltalen i tabellen avser kr/m<sup>2</sup> total bostadsarea (BOA) + lokalarea (LOA) om inget annat anges.

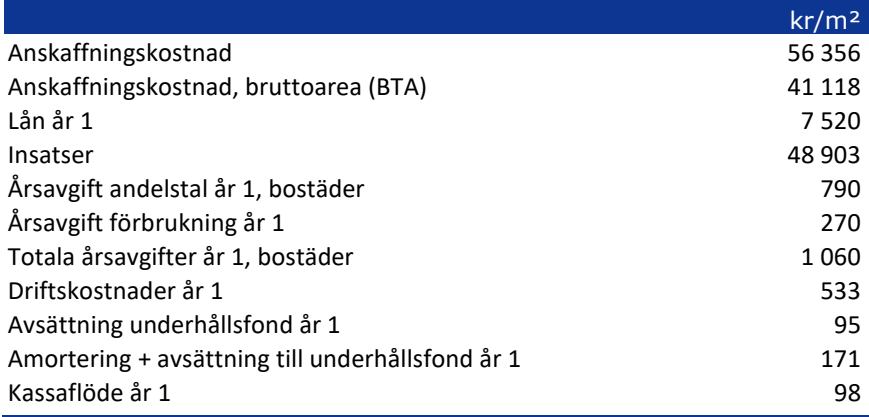

### 10 EKONOMISK PROGNOS SAMT KÄNSLIGHETSANALYS

I följande avsnitt redovisas en *ekonomisk prognos* för perioden 1-6 år samt år 11 och 16 givet ett inflationsantagande om 2 % per år.

Föreningen kommer enligt prognosen att redovisa ett bokföringsmässigt underskott som beror på att avskrivningarna överstiger summan av de årliga amorteringarna på föreningens lån och de årliga avsättningarna till underhållsfonden. Detta underskott påverkar inte föreningens likviditet eftersom avskrivningarna är en bokföringspost som inte motsvaras av någon utbetalning.

Därutöver redovisas en *känslighetsanalys* utvisande förändringar i årsavgiftsuttagen vid en antagen inflationsutveckling på 3,0% och 4,0% istället för 2,0% respektive en antagen ränteökning om 1,0% och 2,0%. Känslighetsanalysen visar vad avgiften behöver vara för att kassaflödet ska bli minst 0 kr varje år i kalkylen.

#### 10.1Ekonomisk prognos

|                                      | $\mathbf{1}$ | $\overline{2}$ | 3                             | $\overline{4}$                            | 5.        | 6               | 11            | 16         |
|--------------------------------------|--------------|----------------|-------------------------------|-------------------------------------------|-----------|-----------------|---------------|------------|
| Ar                                   | 2023         | 2024           | 2025                          | 2026                                      | 2027      | 2028            | 2033          | 2038       |
| Ränta                                | 259 440      | 256846         | 254 251                       | 251 657                                   | 249 062   | 246 468         | 233 496       | 220 524    |
| Ränta %                              | 4,70%        | 4,70%          | 4,70%                         | 4,70%                                     | 4,70%     | 4,70%           | 4,70%         | 4,70%      |
| Avskrivningar                        | 399 885      | 399 885        | 399 885                       | 399 885                                   | 399 885   | 399 885         | 399 885       | 399 885    |
| Driftskostnader                      | 391 000      | 398 820        | 406 796                       | 414 932                                   | 423 231   | 431 696         | 476 627       | 526 235    |
| Fastighetsskatt/avgift               | 3820         | 3896           | 3896                          | 3896                                      | 3896      | 3896            | 3896          | 56 498     |
| Summa kostnader                      |              |                | 1 054 145 1 059 447 1 064 829 | 1070371                                   |           | 1076075 1081945 | 1 1 1 3 9 0 4 | 1 203 142  |
| Årsavgift/m <sup>2</sup> (bostäder)  | 790          | 805            | 822                           | 838                                       | 855       | 872             | 963           | 1 0 6 3    |
| Årsavgifter bostäder                 | 506 164      | 516 288        | 526 613                       | 537 146                                   | 547888    | 558 846         | 617011        | 681 230    |
| Årsavgifter lokaler                  | 77 366       | 78913          | 80 491                        | 82 101                                    | 83 743    | 85 418          | 94 308        | 104 124    |
| Årsavgifter förbrukning              | 198 180      | 202 144        | 206 186                       | 210 310                                   | 214 516   | 218 807         | 241 580       | 266 724    |
| Summa intäkter                       | 781710       | 797 344        | 813 291                       | 829 557                                   | 846 148   | 863 071         | 952 900       | 1052079    |
| Årets Resultat                       | $-272435$    | $-262$ 103     | $-251538$                     | $-240814$                                 | $-229927$ | $-218874$       | $-161004$     | $-151063$  |
| Ackumulerat redovisat resultat       | $-272435$    | -534 538       |                               | -786 076 -1 026 890 -1 256 817 -1 475 691 |           |                 | -2 398 230    | -3 070 188 |
| Kassaflödeskalkyl                    |              |                |                               |                                           |           |                 |               |            |
| Årets resultat enligt ovan           | $-272435$    | $-262$ 103     | $-251538$                     | $-240814$                                 | $-229927$ | $-218874$       | $-161004$     | $-151063$  |
| Återföring avskrivningar             | 399 885      | 399 885        | 399 885                       | 399 885                                   | 399 885   | 399 885         | 399 885       | 399 885    |
| Amorteringar                         | $-55200$     | $-55200$       | $-55200$                      | $-55200$                                  | $-55200$  | $-55200$        | $-55200$      | $-55200$   |
| Betalnetto före avsättning           |              |                |                               |                                           |           |                 |               |            |
| till underhållsfond                  | 72 250       | 82 5 82        | 93 147                        | 103871                                    | 114758    | 125 811         | 183 681       | 193 622    |
| Avsättning till yttre underhåll      | $-70000$     | $-71400$       | $-72828$                      | $-74285$                                  | $-75770$  | $-77286$        | $-85330$      | $-94211$   |
| Betalnetto efter avsättning till     |              |                |                               |                                           |           |                 |               |            |
| underhållsfond                       | 2 2 5 0      | 11 182         | 20 319                        | 29 5 87                                   | 38 988    | 48 5 25         | 98 351        | 99 411     |
| Ingående saldo kassa                 | 50 000       |                |                               |                                           |           |                 |               |            |
| Ackumulerat saldo kassa <sup>2</sup> | 122 250      | 204 832        | 297 979                       | 401851                                    | 516 609   | 642 420         | 1 443 307     | 2 494 775  |
| Ackumulerad avsättning underhåll     | 70 000       | 141 400        | 214 228                       | 288 513                                   | 364 283   | 441 568         | 851810        | 1 304 750  |

<sup>2</sup> Ackumulerat saldo kassa visar situationen om inget underhåll utförs under perioden. Kassan visar då att föreningen har tillräcklig likviditet för att täcka planerat framtida underhåll som avsatts till underhållsfonden. Om föreningen utför underhåll under perioden görs uttag ur underhållsfonden och kassan minskar med motsvarande belopp.

### 10.2Känslighetsanalys

Förändrat ränteantagande och inflationsantagande enligt nedan.

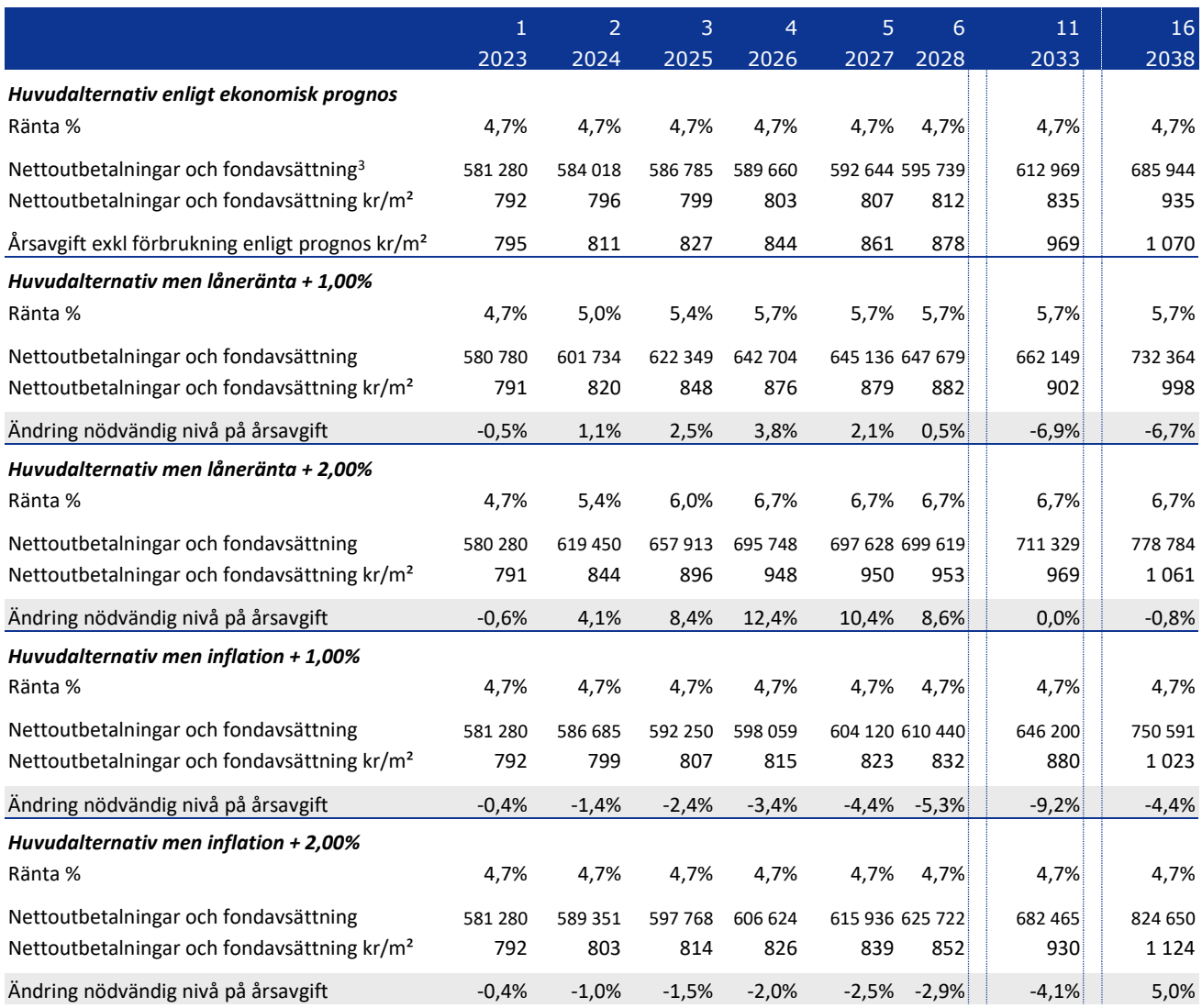

11 (13)

<sup>3</sup> Nettoutbetalningar definieras som utbetalningar minus inbetalningar utom årsavgiften, och innefattar låneräntor, amorteringar, driftskostnader, fastighetsskatt/fastighetsavgift minus årsavgifter för förbrukning. Nettoutbetalningarna med tillägg för avsättning till underhållsfonden visar hur stor årsavgiften (utöver årsavgifter för förbrukning) behöver vara för att kassaflödet ska bli 0.

# 11 LÄGENHETSREDOVISNING

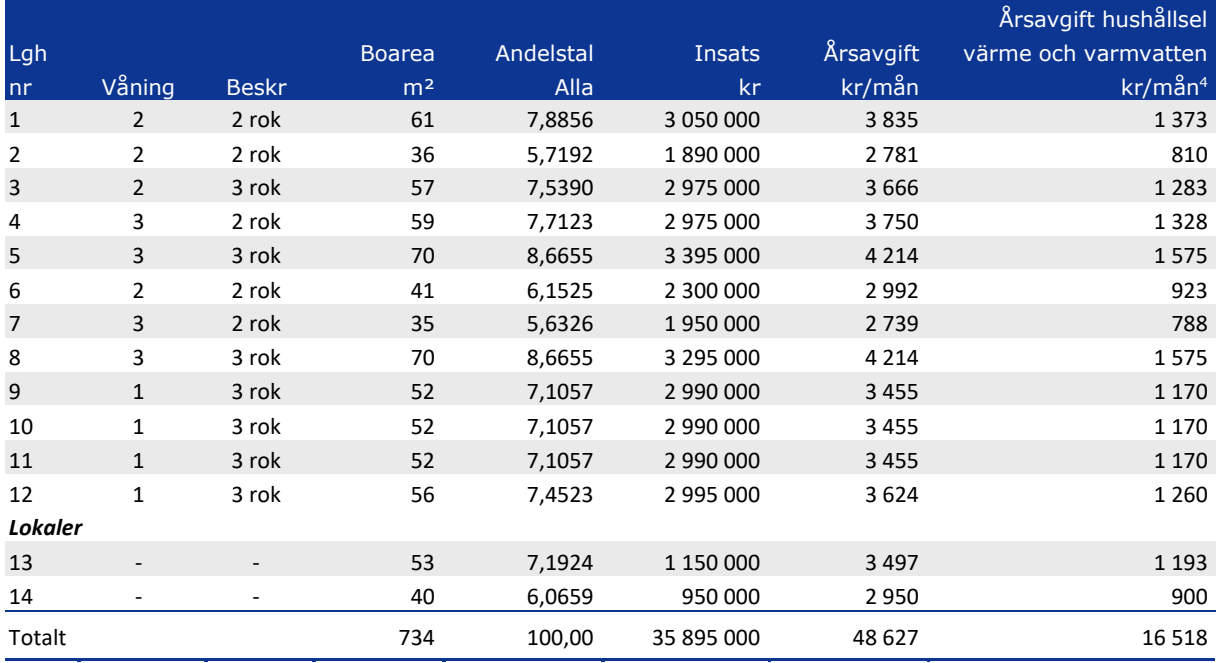

Årsavgifterna är fördelade efter ett andelstal. Andelstalet är fördelat efter en ekvation som innebär att årsavgiften i förhållande ytan är större för en mindre lägenhet jämfört med en större lägenhet.

Utöver årsavgifterna svarar bostadsrättshavarna för kostnaden för hemförsäkring och bredband genom att teckna individuella avtal med respektive leverantör.

Den beräknade årsavgiften för hushållsel, värme och varmvatten baseras på ett antagande på lång sikt om ett rörligt elpris exklusive skatter, moms och avgifter om 80 öre/kWh. Under det senaste året har elpriserna varit ovanligt höga och volatila och det finns en stor osäkerhet när det gäller elpriset framöver. På längre sikt visar terminspriserna dock på lägre elpriser än i dagsläget.

<sup>4</sup> Preliminär årsavgift för hushållsel, värme och varmvatten debiteras månadsvis. Initialt debiteras 270 kr/kvm. För lägenheterna och lokalerna i hus 1, som har centralvärme, är avgiften fördelad på 160 kr/kvm för värme och varmvatten och 110 kr/kvm för hushållsel. För lägenheterna i hus 2, som har eget värmesystem, debiteras hela den beräknade kostnaden om 270 kr/kvm som hushållsel. Retroaktiv reglering med anledning av faktisk förbrukning kommer att ske.

### 12 SÄRSKILDA FÖRHÅLLANDEN AV BETYDELSE FÖR BEDÖMANDE AV FÖRENINGENS VERKSAMHET

- A. Insats fastställes av styrelsen.
- B. För bostadsrätt i föreningens hus erläggs dessutom en av styrelsen fastställd årsavgift som skall täcka vad som belöper på lägenheten av föreningens löpande utgifter samt dess avsättning till fond. Som grund för fördelningen av årsavgifterna skall gälla lägenheternas andelstal. Kostnaderna för värme, varmvatten samt hushållsel fördelas dock efter faktisk förbrukning.
- C. Upplåtelseavgift, överlåtelseavgift, pantsättningsavgift och avgift för andrahandsupplåtelse får tas ut efter beslut av styrelsen. Överlåtelseavgiften får uppgå till högst 2,5 %, pantsättningsavgiften till högst 1 % och avgiften för andrahandsupplåtelse till högst 10 % av prisbasbeloppet.
- D. Bostadsrättshavaren svarar för att på egen bekostnad hålla lägenhetens inre i gott skick. Vad gäller installationer m.m. hänvisas till vad som stadgas under "Bostadsrättshavarens rättigheter och skyldigheter" i föreningens stadgar.
- E. Föreningen har gemensamt abonnemang för hushållsel.
- F. Föreningen kommer att teckna en fastighetsförsäkring med gemensamt så kallat bostadsrättstillägg.
- G. Inom föreningen skall bildas följande fonder:
	- Fond för yttre underhåll

\_\_\_\_\_\_\_\_\_\_\_\_\_\_\_\_\_\_\_\_\_\_\_\_\_\_\_\_\_\_\_\_\_\_\_\_\_\_

- H. I planen redovisade boareor samt lokalareor baseras bl.a. på ritningar. Eventuella avvikelser från den sanna boarean eller lokalarean enligt Svensk Standard skall ej föranleda ändringar i insatser eller andelstal.
- I. De lämnade uppgifterna i denna ekonomiska plan angående fastighetens utförande, beräknade kostnader och intäkter m.m. hänför sig till vid tidpunkten för planens upprättande kända och bedömda förutsättningar.
- J. I övrigt hänvisas till föreningens stadgar av vilka bl.a. framgår vad som gäller vid föreningens upplösning eller likvidation.

#### Gotland

\_\_\_\_\_\_\_\_\_\_\_\_\_\_\_\_\_\_\_\_\_\_\_\_\_\_\_\_\_\_\_\_\_\_\_\_\_\_ \_\_\_\_\_\_\_\_\_\_\_\_\_\_\_\_\_\_\_\_\_\_\_\_\_\_\_\_\_\_\_\_\_\_\_\_\_\_\_\_

Cecilia Daun **Cecilia Daun** Lisa Andersson

Daniel Wallin

13 (13)

#### **INTYG**

avseende Bostadsrättsföreningen Claudelinska Gården, org.nr. 769626–0764, Gotland kommun.

Undertecknad, som för det ändamål som avses i 3 kap. 2 § Bostadsrättslagen (1991:614) granskat föreliggande ekonomiska plan får härmed avge följande intyg.

Planen innehåller de upplysningar som är av betydelse för bedömandet av föreningens verksamhet. De faktiska uppgifter som lämnats i planen stämmer överens med innehållet i tillgängliga handlingar och i övrigt med förhållanden som är kända för mig. Tillgängliga handlingar framgår av bilaga till intyget.

I planen gjorda beräkningar är vederhäftiga och den ekonomiska planen framstår som hållbar. Vidare anser jag att förutsättningarna enligt 1 kap. 5 § Bostadsrättslagen är uppfyllda.

Kostnad för fastighetens förvärv avser slutlig kostnad.

Jag har ej besökt fastigheten då jag bedömt att ett platsbesök inte tillför något av betydelse för granskningen.

Jag erinrar om styrelsens skyldighet enligt bostadsrättslagens 3 kap 4 §, att om det sedan den ekonomiska planen upprättats inträffar något som är av väsentlig betydelse för bedömning av föreningens verksamhet får föreningen inte upplåta lägenheter med bostadsrätt förrän en ny ekonomisk plan upprättats av styrelsen och registrerats av registreringsmyndigheten.

På grund av den företagna granskningen kan jag som ett allmänt omdöme uttala att planen enligt min uppfattning vilar på tillförlitliga grunder

Stockholm

.............................................. Jan-Olof Sjöholm

Av Boverket förklarad behörig, avseende hela riket, att utfärda intyg angående Kostnadskalkyler och Ekonomiska planer.

### **Bilaga till granskningsintyg ekonomisk plan för Brf Claudelinska Gården**

Nedanstående handlingar har varit tillgängliga vid granskningen:

Registreringsbevis, skapat 2022-10-26 Föreningens stadgar, registrerade 2020-04-21 Fastighetsfakta för Gotland Andre Nygårds 1:34, 2021-10-27 Aktieöverlåtelseavtal, 2022-05-31 Entreprenadavtal Avtal om övertagande av entreprenad, 2022-05-31 Köpebrev samt transport, 2022-05-30 resp. 2022-05-31 Bygglov, 2020-07-13 Offert finansiering, 2021-09-29 Offert försäkring, 2022-10-25 Slutkostnadsgaranti och garanti osålda lägenheter, 2022-05-31 Förtydligande styrelseansvar, 2022-10-26 Värdeintyg, Gustav Larsson Fastighetsmäklare, 2022-10-31 Situationsplan Ritningar Beräknat taxeringsvärde för hyreshus och småhus

#### **INTYG ENLIGT BOSTADSRÄTTSLAGEN 3 KAP 2 §**

På uppdrag av föreningen har undertecknad granskat ekonomisk plan för Bostadsrättsförening Claudelinska Gården, 769626–0764.

Den ekonomiska planen innehåller såväl kända som preliminära uppgifter vilka stämmer överens med handlingar som varit tillgängliga för mig. Dessa handlingar framgår av bilaga till intyget.

De i planen lämnade uppgifterna är således riktiga.

Gjorda beräkningar baserade på såväl kända som preliminära uppgifter är vederhäftiga, varför min bedömning är att den ekonomiska planen framstår som hållbar.

Planen innehåller de upplysningar som är av betydelse för bedömandet av föreningens verksamhet. De faktiska uppgifterna som lämnats i planen stämmer överens med innehållet i tillgängliga handlingar och i övrigt med förhållanden som är kända för mig.

Kostnad för fastighetens förvärv avser slutlig kostnad.

På grund av den företagna granskningen kan jag som ett allmänt omdöme uttala att planen, enligt min uppfattning, vilar på tillförlitliga grunder.

Jag har inte besökt fastigheten då jag bedömt att ett platsbesök inte tillför något av betydelse för granskningen.

Jag erinrar om styrelsens skyldighet enligt bostadsrättslagens 3 kap 4 §, att om det sedan den ekonomiska planen upprättats inträffar något som är av väsentlig betydelse för bedömningen av föreningens verksamhet, får föreningen inte upplåta lägenheter med bostadsrätt förrän en ny ekonomisk plan upprättats av styrelsen och registrerats av registreringsmyndigheten.

Enligt planen kommer det i föreningens hus finnas minst tre lägenheter avsedda att upplåtas med bostadsrätt, varför jag anser att denna förutsättning för registrering av planen är uppfylld.

Lammhult

…………………………………… Urban Blücher

Av Boverket förklarad behörig, avseende hela riket, att utfärda intyg angående Kostnadskalkyler och Ekonomiska planer och omfattas av ansvarförsäkring.

#### **Bilaga till intyg över ekonomisk plan för Bostadsrättsförening Claudelinska Gården, 769626–0764**

Till grund för granskning av den ekonomiska planen har följande uppgifter och handlingar förelegat:

- ➢ Registreringsbevis, 2022-10-26
- ➢ Föreningens stadgar, registrerade 2020-04-21
- ➢ Fastighetsutdrag Gotland Andre Nygårds 1:34, 2021-10-27
- ➢ Aktieöverlåtelseavtal Arelun Holding Ab / Brf Claudelinska Gården, 2022-05-31
- ➢ Entreprenadkontrakt Tremänningen Fastigheter AB / Arriba Byggnads AB, odaterat
- ➢ Avtal om övertagande av entreprenad, 2022-05-31
- ➢ Köpebrev samt transport, 2022-05-30 resp. 2022-05-31
- ➢ Bygglov, 2020-07-13
- ➢ Offert finansiering SEB, 2021-09-29
- ➢ Offert försäkring, 2022-10-25
- ➢ Slutkostnadsgaranti och garanti osålda lägenheter, 2022-05-31
- ➢ Förtydligande styrelseansvar, 2022-10-26
- ➢ Värdeintyg, Gustav Larsson Fastighetsmäklare, 2022-10-31
- ➢ Ritningar och situationsplan
- ➢ Taxeringsberäkningar

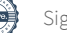

# Verifikat

Transaktion 09222115557480560869

### Dokument

Ekonomisk plan Brf Claudelinska Gården Huvuddokument 17 sidor Startades 2022-11-01 13:09:42 CET (+0100) av olov Lindberg (oL) Färdigställt 2022-11-03 08:27:12 CET (+0100)

#### Initierare

olov Lindberg (oL) Forum Fastighetsekonomi olov.lindberg@fforum.se

#### Signerande parter

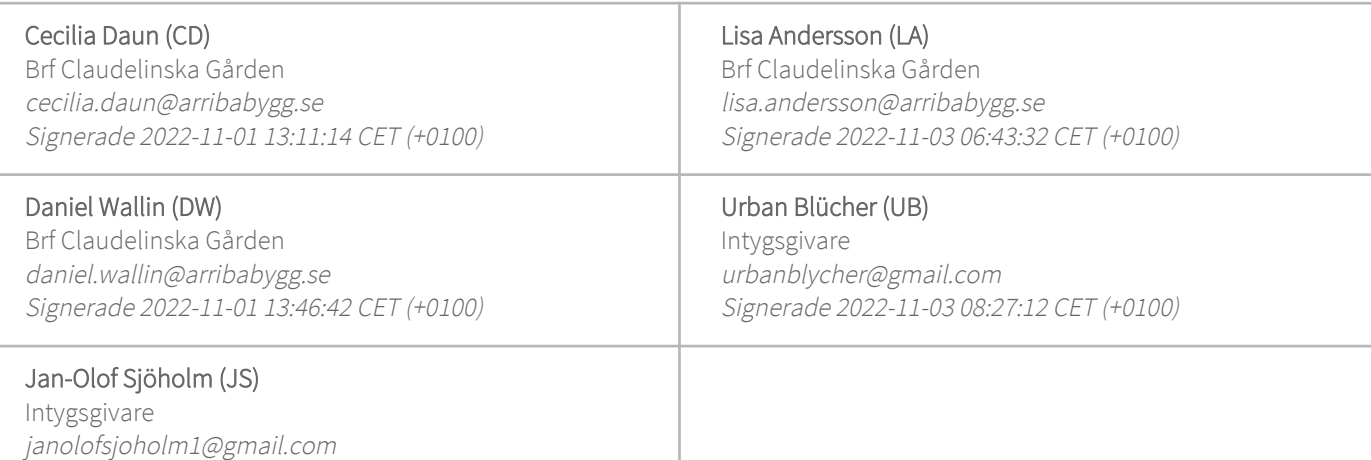

Signerade 2022-11-03 06:44:21 CET (+0100)

Detta verifikat är utfärdat av Scrive. Information i kursiv stil är säkert verifierad av Scrive. Se de dolda bilagorna för mer information/bevis om detta dokument. Använd en PDF-läsare som t ex Adobe Reader som kan visa dolda bilagor för att se bilagorna. Observera att om dokumentet skrivs ut kan inte integriteten i papperskopian bevisas enligt nedan och att en vanlig papperutskrift saknar innehållet i de dolda bilagorna. Den digitala signaturen (elektroniska förseglingen) säkerställer att integriteten av detta dokument, inklusive de dolda bilagorna, kan bevisas matematiskt och oberoende av Scrive. För er bekvämlighet tillhandahåller Scrive även en tjänst för att kontrollera dokumentets integritet automatiskt på: https://scrive.com/verify

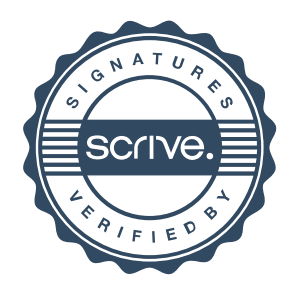